#### Міністерство освіти і науки України

# НАЦІОНАЛЬНИЙ УНІВЕРСИТЕТ «КИЄВО-МОГИЛЯНСЬКА АКАДЕМІЯ»

Кафедра мережних технологій факультету інформатики

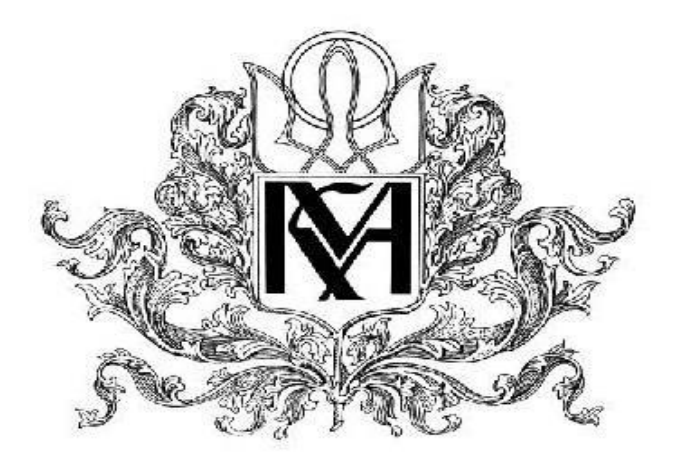

# **РОЗРОБКА СИСТЕМИ ДЛЯ ЕВРИСТИЧНОГО РОЗПОДІЛУ ПРОЦЕСУ ПЕРЕВІРКИ РОБІТ ЗА РЕЙТИНГОВИМ ПОКАЗНИКОМ**

**Текстова частина до курсової роботи** 

за спеціальністю "Інженерія Програмного Забезпечення"

Керівник курсової роботи

к.т.н., доц.

 *(прізвище та ініціали)*

 *(підпис)*  $\frac{1}{2020 \text{ p.}}$ 

\_\_\_\_\_\_\_\_\_\_\_\_\_\_\_\_\_\_\_\_\_

 $\frac{1}{\sqrt{2}}$  ,  $\frac{1}{\sqrt{2}}$  ,  $\frac{1}{\sqrt{2}}$  ,  $\frac{1}{\sqrt{2}}$  ,  $\frac{1}{\sqrt{2}}$  ,  $\frac{1}{\sqrt{2}}$  ,  $\frac{1}{\sqrt{2}}$  ,  $\frac{1}{\sqrt{2}}$  ,  $\frac{1}{\sqrt{2}}$  ,  $\frac{1}{\sqrt{2}}$  ,  $\frac{1}{\sqrt{2}}$  ,  $\frac{1}{\sqrt{2}}$  ,  $\frac{1}{\sqrt{2}}$  ,  $\frac{1}{\sqrt{2}}$  ,  $\frac{1}{\sqrt{2}}$ 

Виконав студент \_\_\_\_\_\_\_\_\_

*(прізвище та ініціали)*  $2020 \text{ p.}$ 

## НАЦІОНАЛЬНИЙ УНІВЕРСИТЕТ «КИЄВО-МОГИЛЯНСЬКА АКАДЕМІЯ»

Кафедра Мережних технолошій факультету інформатики

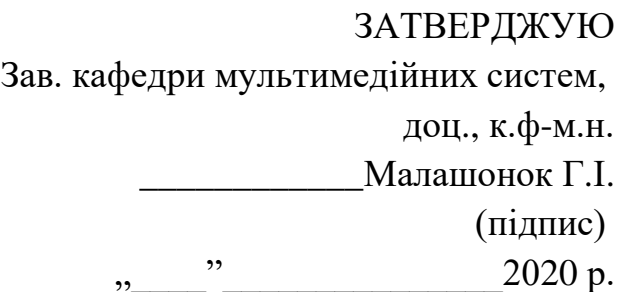

### **ІНДИВІДУАЛЬНЕ ЗАВДАННЯ**

на курсову роботу

студенту Петренко М.В. факультету інформатики 4-го курсу

ТЕМА Розробка системи для евристичного розподілу процесу перевірки робіт

за рейтинговим показником

Зміст ТЧ до курсової роботи:

Індивідуальне завдання

Календарний план

Анотація

Вступ

Теорія про предметну область

Опис використаних технологій

Аналіз реалізації застосунку

Висновки

Список використаної літератури

Додатки

Дата видачі "\_\_\_" \_\_\_\_\_\_\_\_\_ 2020 р. Керівник \_\_\_\_\_\_\_\_\_\_\_\_\_\_\_

(підпис)

Завдання отримав \_\_\_\_\_\_\_\_\_\_

(підпис)

## **Календарний план виконання курсової роботи**

**Тема:** Розробка системи для евристичного розподілу процесу перевірки робіт за рейтинговим показником

## **Календарний план виконання роботи:**

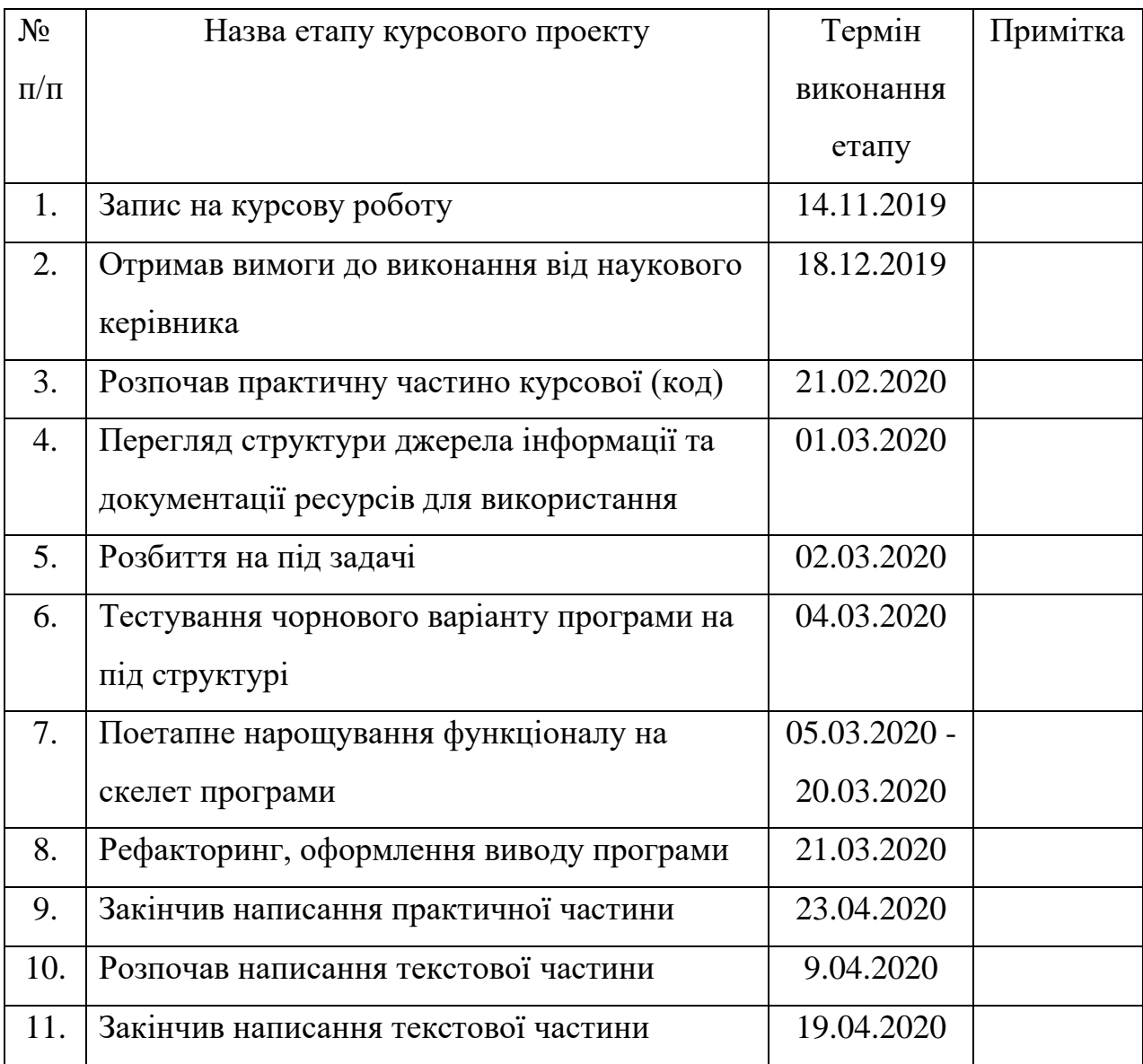

СтудентПетренко М. В.

Керівник Франчук О. В.

**"\_\_\_\_\_\_"\_\_\_\_\_\_\_\_\_\_\_\_\_\_**

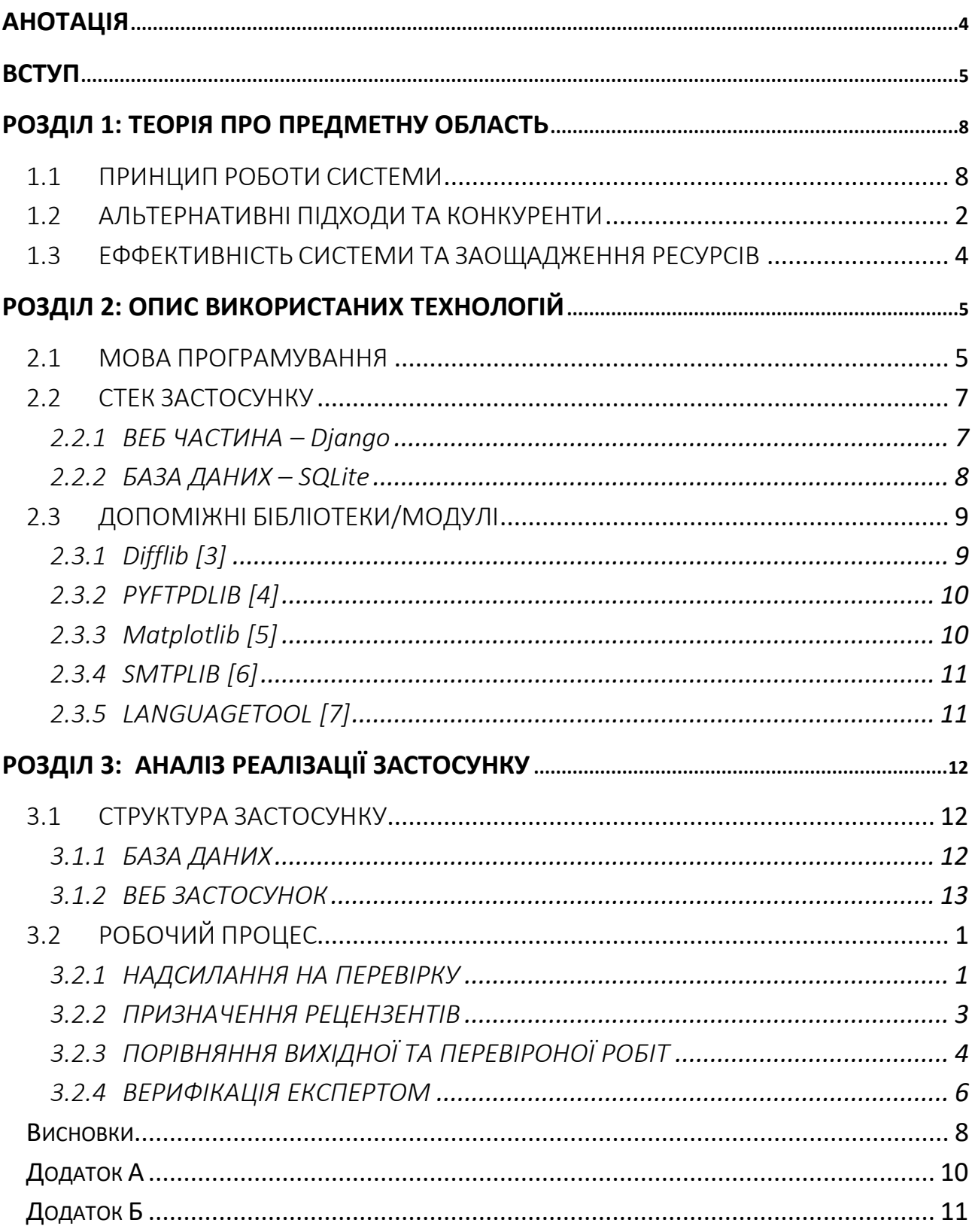

## Зміст

### <span id="page-4-0"></span>Анотація

У роботі розглянуто методи оптимізації централізованої перевірки виконаної роботи; принципи роботи систем з розподілення навантаження; специфіка роботи протоколів HTTP, FTP; фреймворку для веб застосунків на мові Python Django; API сервісів для перевірки на плагіат, та правопису.

Розроблено програму (веб застосунок) для автоматичного збору файлів з виконаною роботою (домашнє завдання, код для перевірки, тощо), для частки з них – подальшого розподілу між самими авторами в залежності від рейтингів авторів та рецензентів, перевірки робіт на плагіат та помилки системою та додаткової верифікації перевірених авторами робіт від експертів (викладачі, керівники).

Для стимуляції та заохочення авторів до рецензування відкалібрований після перевірки роботи рейтинг може бути використаний для покращення оцінки роботи самого рецензента (яку рецензент здав, а не перевірив), підвищення оцінки у випадку студентів, та преміального заохочення у випадку розробників.

#### <span id="page-5-0"></span>ВСТУП

#### **Актуальність теми:**

На сьогоднішній день питання збору та подальшого оцінювання робіт виконаних студентами, учнями, розробниками, програмами, алгоритмами машинного навчання, та взагалі, будь-якими одиницями або системами, результат роботи котрих доводиться в подальшому перевіряти (надалі – "автори") є дуже актуальним.

Оцінювання робіт: програм, текстів, наукових робіт зараз виконується здебільшого централізовано: викладачами, технічними лідерами та комісіями (надалі – "експерти"). При цьому виникає проблема, де із зростанням розміру оцінюваної вибірки людей (групи, класу) лінійно зростає навантаження на перевіряючий вузол, що призводить до зниження якості перевірки в сталих часових проміжках, або до потреби розширення часового проміжку, потрібного для перевірки.

Зазвичай для зниження навантаження на системи де наявна присутність людей використовують автоматизацію на тих, чи інших етапах роботи цих систем, але в нашому випадку ще не існує алгоритмів, які б повністю усували потребу в суб'єктивному експертному аналізі людини людиною.

Також одним з варіантів можна назвати алгоритми машинного навчання, які можуть навчатися імітувати методики різних експертів для перевірки робіт, але в цьому випадку цей алгоритм ризикує стати упередженим та необ'єктивним, як і сама людина у котрої алгоритм буде навчитися.

У цій роботі я спробував поєднати сильні сторони алгоритмів та людей: швидкість, неупередженість, масштабованість та модульність машин зі здатністю людей без наявних чітких категорій надавати абстрактну оцінку речам з їх предметної області.

### **Мета і завдання дослідження.**

Метою і завданням дослідження є створення програми задачею якої буде:

- 1 Автоматичний збір робіт
- 2 Попередній автоматизований аналіз робіт (на плагіат, граматичні помилки та стиль написання)
- 3 Розподіл зазначеної частки (N) робіт між самими авторами випадковим, або зазначеним чином
- 4 Повторний автоматизований аналіз робіт перевірених авторами один в одного
- 5 Розподіл зазначеної частки (M) робіт перевірених авторами (роботи до та після перевірки іншим автором та автоматизований аналіз обох робіт) для повторної перевірки експертами

Умовні позначення груп робіт

- A всі роботи надані для аналізу
- Ā– всі роботи, що попередньо аналізовані автоматично (п.2)
- n частка робіт обраних для перевірки іншими авторами

 $N = (\bar{A}^*n) -$ роботи перевірені іншими авторами

- $\tilde{N}$  всі роботи перевірені іншими авторами, проаналізовані автоматично (п.4)
- e = (1-n) частка робіт обраних для перевірки експертами
- $E = (1-N) -$ роботи обрані для перевірки експертами
- m частка перевірених робіт, що буди обрані для верифікації експертами
- $M = (\tilde{N}^*m)$  роботи обрані для повторної перевірки експертами

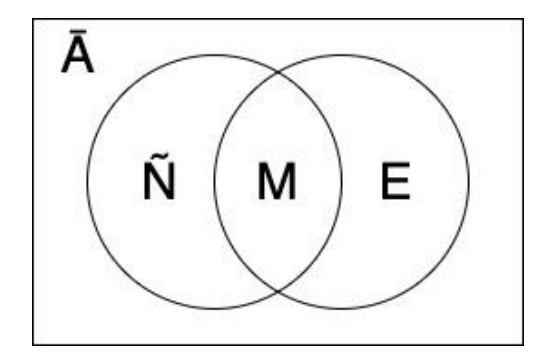

*Рисунок 0.1 Множини робіт за типом перевірки*

*Об'єкт дослідження*. Системи розподілення Документація інструментів для побудови системи Результати роботи системи *Методи дослідження.*

## **Джерела дослідження.**

Інтернет ресурси: <https://www.softwaretestinghelp.com/code-review-tools/> <https://habr.com/ru/post/207120/> Документація:

### **Наукова новизна одержаних результатів**.

Результатом цієї роботи є веб-застосунок (клієнт для зручного користування системою)

#### **Практичне значення одержаних результатів.**

Ця система, завдяки її модульності та здатності масштабуватися може бути використана у вищих навчальних закладах, в сфері IT, школах, аудиті та інших галузях пов'язаних з перевіркою роботи в форматі задовільному для аналізу системою.

## РОЗДІЛ 1: ТЕОРІЯ ПРО ПРЕДМЕТНУ ОБЛАСТЬ

# <span id="page-8-1"></span><span id="page-8-0"></span>1.1 ПРИНЦИП РОБОТИ СИСТЕМИ

- 1.1 Модулі **2** та **5** одразу перевіряють те, що надійшло на плагіат та помилки (додаткові модулі можуть бути додані в подальшому)
- 1. Роботи розподіляються на N та E групи в залежності від рейтингу автора<sup>1</sup>
- 2. Група N роботи які перевіряють автори в залежності від рейтингу<sup>2</sup>
- 3.3 Група E роботи які одразу перевіряють експерти
- 2 Початкові та перевірені роботи з групи N порівнюються системою: визначає кількість виправлень, їх природу та пропонує свою оцінку.
- 2.1Групу N перевіряють на помилки
- 2.2Група M частина групи N, що проходить додаткову верифікацію у експертів також враховуючи помилки авторів, що перевіряли *Рисунок 1.0.1.1 Життєвий цикл*

 $1$ Роботу здано  $1.1$ для перевірки  $1.2$ 3 Система  $\overline{2}$ розподіляє роботу для перевірки Модуль перевірки на  $3.1$  $\overline{4}$ nnariat Роботу оцінює  $3.2$ інший автор  $2.1$ 5  $\overline{4}$  1 6 Модуль Система порівнює  $-6.1 - \triangleright$ перевірки на  $3.3$ початкову та помилки перевірену роботи  $6.2$ Експерт перевіряє автора, що перевіряв  $7.1$ 8 Експерт перевіряє автора, якого перевіряли

*роботи*

Вирішальний етап – калібрування рейтингів, який відбувається вкінці.

На початковому етапі рейтинги призначаються всім однакові та/або з огляду на інші рейтингові системи, що були застосовані до впровадження цієї системи. Надалі рейтинги авторів [та експертів, за потреби колегіальної перевірки автора[-ів]] калібруются після закінчення циклу перевірок, зображеного згори. Калібрація базується на якості зданої роботи (визн. експертом та системою), якості перевірки роботи іншого (визн. експертом та системою) а також на попередньому рейтингу.

Рейтинг *автора* збільшується, або зменшується в залежності від:

- 1 Оцінки перевіряючого та/або експерта, та виявлених системою помилок 1.1
- 2 Косинусна відстань між *початковою* та *експертною* роботою (чим ближче до експертної – тим більший рейтинг)
- 3 [Опціонально] Відсоток плагіату

Рейтинг *перевіряючого* збільшується, або зменшується в залежності від:

- 1. Косинусна відстань між *перевіреною* та *експертною* роботою (чим ближче до експертної – тим більший рейтинг)
- 2. Оцінка системи виявлених помилок [1.1]

Рейтингова система базується на принципі Proof-of-stake.

Proof-of-stake (PoS) («підтвердження часткою») — метод захисту в [криптовалютах,](https://uk.wikipedia.org/wiki/%D0%9A%D1%80%D0%B8%D0%BF%D1%82%D0%BE%D0%B2%D0%B0%D0%BB%D1%8E%D1%82%D0%B0) заснований на необхідності доказу зберігання певної кількості коштів на рахунку. При використанні цього методу алгоритм криптовалюти з більшою ймовірністю обере для підтвердження [чергового](https://uk.wikipedia.org/wiki/Bitcoin)  [блоку в ланцюжку](https://uk.wikipedia.org/wiki/Bitcoin) обліковий запис з великою кількістю коштів на рахунку. <sup>3</sup>

Отже замість коштів в нашому випадку рейтинг авторів [та, опціонально, експертів], який калібрується впродовж часу за допомогою власних та перевірених робіт.

## <span id="page-10-0"></span>1.2 АЛЬТЕРНАТИВНІ ПІДХОДИ ТА КОНКУРЕНТИ

Головними конкурентами запропонованій мною евристичній системі є застосування для автоматичної взаємо-перевірки коду (Code review). Code review – (огляд коду, іноді його називають експертною оцінкою) - це діяльність із забезпечення якості програмного забезпечення, в якій один або кілька людей перевіряють програму в основному, переглядаючи та читаючи частини її вихідного коду, і вони роблять це після впровадження або як переривання реалізації. Принаймні одна з осіб не повинна бути автором коду. Особи, які здійснюють перевірку, крім автора, називаються "рецензентами".<sup>4</sup>

Приклад застосування для автоматичного Code review – Collaborator<sup>5</sup> Функціонал наявний в даному продукті:

- Перегляд змін коду, визначення дефектів та коментарі до конкретних рядків коду.
- Спеціальні шаблони оглядів. Встановлення спеціальних полів, контрольних списків та груп учасників.
- Інтеграція з 11 різними SCM, та IDE, такими як Eclipse & Visual Studio.
- Створення спеціальних звітів.

Як стверджують розробники Collaborator – огляд можливо проводити не лише коду програм, а й звичайних документів, чим мій застосунок дуже схожий, але акцент вони роблять саме на огляди програмних застосунків, про що свідчать інтеграції цього застосунку із середовищами розробки (Eclipse & Visual Studio).

Головною відмінною рисою Collaborator та мого застосунку є відсутність у першого будь-якої рейтингової системи, та систематизованого, автоматичного призначення рецензента до роботи в залежності від рейтингу автора цієї роботи.

У конкурента рецензент призначається вручну, а отже процес стає схожий на відправлення e-mail листа з правками коду автора (що є одною з методик огляду коду).

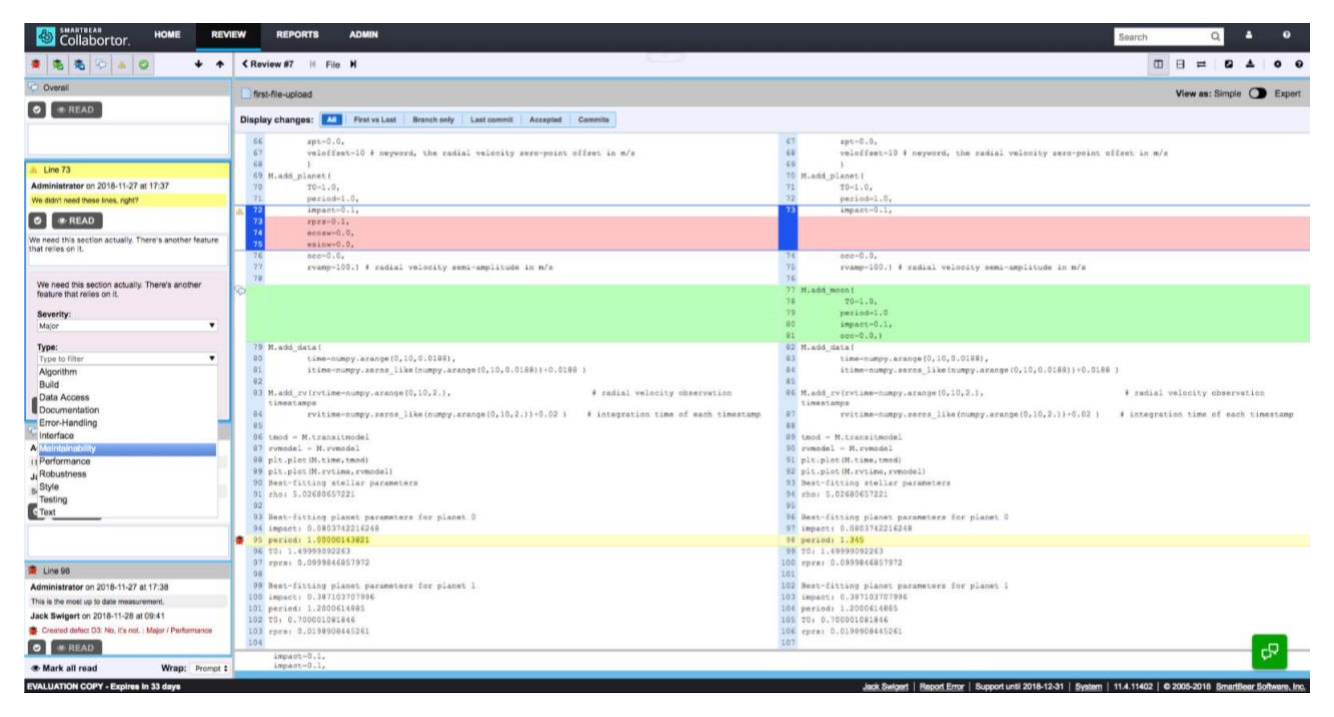

*Рисунок 0.2 Collaborator, приклад перегляду змін коду до/після огляду*

| SMARTBEAR<br>త్తి<br>Home<br><b>Review</b><br><b>Reports</b><br>Collaborator.                                                  |                                |                          |                |                        | Search                                                                                                    |                                                                                                    | Q                                                | $\circledR$<br>இ                                                                                     |
|----------------------------------------------------------------------------------------------------|--------------------------------|--------------------------|----------------|------------------------|----------------------------------------------------------------------------------------------------|----------------------------------------------------------------------------------------------------|--------------------------------------------------|----------------------------------------------------------------------------------------------------|
| <b>ACTION ITEMS</b><br><b>RECENT REVIEWS ▼</b>                                                                                 | $($ $)$                        |                          |                |                        |                                                                                                    | <b><i>&amp;</i></b> LINKS                                                                                                    | $\sqrt{2}$ TOOLS                                 | + NEW REVIEW                                                                                         |
| Action Items Filter Review title, Author, Status, etc.                                                                         | ✔ Active                       |                          | ✔ Waiting 11   | <b>Closed</b>          | <b>Fun Fact</b>                                                                                                    |                                                                                                    |                                                  |                                                                                                    |
| $\triangle$ Review                                                                                                    | <b>Progress</b>                | <b>Author</b>            | <b>My Role</b> | <b>Deadline</b>        |                                                                                                    | Our reviews uncover new bugs 25% of the time                                                                                 |                                                  |                                                                                                    |
| Review #14175: "Review description of Oracle search settings" (overdue)                                                        | Waiting for comments           | <b>John Smith</b>        | Author         | 2019-02-10             | <b>Collaborator News</b>                                                                                                    |                                                                                                    |                                                  |                                                                                                    |
| Review #14400: "Github pull request #1506. (add) COLLAB-4725. Problem: new client can't clearly<br>understand what " (overdue) | Waiting for other<br>reviewers | <b>Clive Sinclair</b>    | Stakeholder    | 2019-05-18             |                                                                                                    |                                                                                                    | • Collaborator 12.0.12000 Is Now Available       |                                                                                                    |
| Review #14505: "What's New in 12.0" (overdue)                                                                                  | Waiting for comments           | <b>John Smith</b>        | Author         | 2019-06-28             | Page                                                                                                    | What's New: Support for Atlassian's Crowd SSO, OpenJDK and<br>GitLab's & GitHub's CODEOWNERS files. Check out the What's New |                                                  |                                                                                                    |
| Review #14562: "Jira Plugin" (overdue)                                                                                         | <b>Waiting for comments</b>    | <b>Hector Patton</b>     | Stakeholder    | 2019-07-18             |                                                                                                    | . Opt-in for Collaborator Notifications                                                                                      |                                                  |                                                                                                    |
| Review #14579: "Github pull request #1610. Collab 3344 tfs pr" (overdue)                                                       | Waiting for comments           | Lynn Carr                | Stakeholder    | 2019-07-26             | If you are interested in receiving notifications regarding Collaborator<br>releases, webinars, and training, please take a moment to opt-in via this |                                                                                                    |                                                  |                                                                                                    |
| Review #14588: "Github pull request #1616. (added) COLLAB-4190 fixed sizing does not work: add<br>new db converter" (overdue)  | Waiting for comments           | <b>Clive Sinclair</b>    | Stakeholder    | 2019-07-27             |                                                                                                    | <b>Registration Link.</b><br>• Collaborator Resources                                                                        |                                                  |                                                                                                    |
| Review #14607: "Github pull request #1631. (add) COLLAB-5713. Change Toolbar background color.<br>make it different" (overdue) | Waiting for comments           | <b>Clive Sinclair</b>    | Stakeholder    | 2019-08-04             |                                                                                                    |                                                                                                    | Knowledge Base, Community Forums, Product Manual |                                                                                                    |
| Review #14620: "test review for QA" (overdue)                                                                                  | <b>Waiting for comments</b>    | <b>Ruhong Cai</b>        | Stakeholder    | 2019-08-15             |                                                                                                    |                                                                                                    |                                                  |                                                                                                    |
| Review #14705: "Github pull request #1697. COLLAB-5948 fix for empty history for deleted file in me<br>rge commit" (overdue)   | Waiting for comments           | Lynn Carr                | Stakeholder    | 2019-09-19             |                                                                                                    |                                                                                                    |                                                  |                                                                                                    |
| Review #14710: "Github pull request #1701. Webclient findbugs" (overdue)                                                       | Waiting for comments           | <b>Lynn Carr</b>         | Stakeholder    | 2019-09-20             |                                                                                                    |                                                                                                    |                                                  |                                                                                                    |
| Review #14721: "Github pull request #1708. Collab 3320 richtext markdown" (due today)                                          | Perform                        | <b>Thomas</b><br>Malthon |                | Stakeholder 2019-09-26 |                                                                                                    |                                                                                                    |                                                  |                                                                                                    |
| Review #14722: "Github pull request #1709. COLLAB-4517 UI feak during save and also does not al<br>ow empty mandat"            | <b>Waiting for comments</b>    | Ruhong Cai               | Stakeholder    | 2019-09-28             |                                                                                                    |                                                                                                    |                                                  |                                                                                                    |
| <b>EVALUATION COPY - Expires in 71 days</b>                                                                                    | John Smith                     |                          |                |                        |                                                                                                    |                                                                                                    |                                                  | Report Error   Support until 2019-12-06   System   12.2.12200   © 2005-2018 SmartBear Software, Inc. |

*Рисунок 0.3 Collaborator, приклад списку робіт для перевірки*

## <span id="page-12-0"></span>1.3 ЕФФЕКТИВНІСТЬ СИСТЕМИ ТА ЗАОЩАДЖЕННЯ РЕСУРСІВ

На графіку зображена залежність кількості робіт для перевірки експертом від частки робіт, які перевіряються іншими авторами та кількість перевірених авторами робіт, що були додатково верифіковані експертом. Зелені стрілки вказують оптимальну стратегію зниження навантаження на експерта.

- 1. На першому кроці (горизонтальна стрілка) експерт коригує в системі параметр "n" (додаток А), поступово переводячи його з 0 до 1 (100 %), в результаті експерт досі оброблює всі 100% робіт, але тепер він верифікує перевірені роботи, а отже, разом з цим, калібрує рейтинг рецензентів.
- 2. У точці "А" експерт, починає знижувати параметр "m" (додаток А) залишаючи "N" (додаток А) на 100 %. На цьому етапі рецензенти з високим рейтингом з меншою вірогідністю будуть верифіковані експертом, що знизить ризик неякісної перевірки автором.

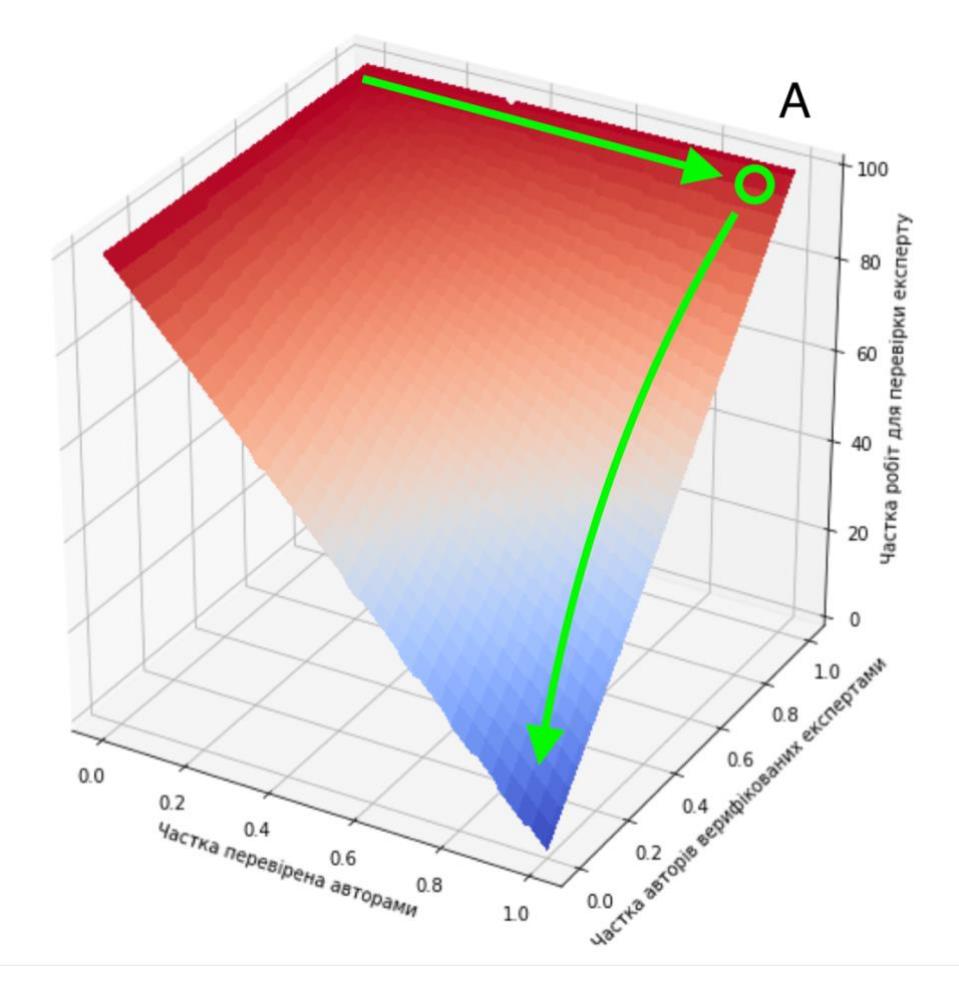

*Рисунок 1.0.4.1 Оптимальна стратегія вибору параметрів системи*

## РОЗДІЛ 2: ОПИС ВИКОРИСТАНИХ ТЕХНОЛОГІЙ

## <span id="page-13-1"></span><span id="page-13-0"></span>2.1 МОВА ПРОГРАМУВАННЯ

У своїй роботі я використав мову Python ( пайтон ).

Python – високорівнева, інтерпретована мова програмування загального призначення. Створена Гідо ван Россумом та вперше випущена у 1991 році. Філософія дизайну Python підкреслює читабельність коду завдяки помітному використанню табуляції. Python динамічно-типізований та має збирач сміття. Він підтримує декілька парадигм програмування, включаючи структуроване (зокрема, процедурне), об'єктно-орієнтоване та функціональне програмування.

Переваги та недоліки мови Python.

#### **Недоліки**:

- 1. Пітон повільний. Оскільки це інтерпретована мова, вона *часто* у багато разів повільніше, ніж компільовані мови, але бувають і винятки, за яких, коли код на Python може виконуватись швидше, ніж, навіть, відповідний код на С.
- 2. Слабкий у мобільних застосунках.
- 3. Оскільки Python динамічно-типізований, під час виконання виявляється більше помилок.

#### **Переваги:**

- 1. Простий і зрозумілий синтаксис.
- 2. Наявна об'єктно-орієнтована парадигма.
- 3. Підтримує імперативне та функціональне програмування.
- 4. Підтримує декілька платформ (веб та мобільні обчислення).
- 5. Велика бібліотека.
- 6. Python легко розширюється за допомогою коду  $C / C + / J$ ava.
- 7. Його можливість "склеювати" великі програмні компоненти.

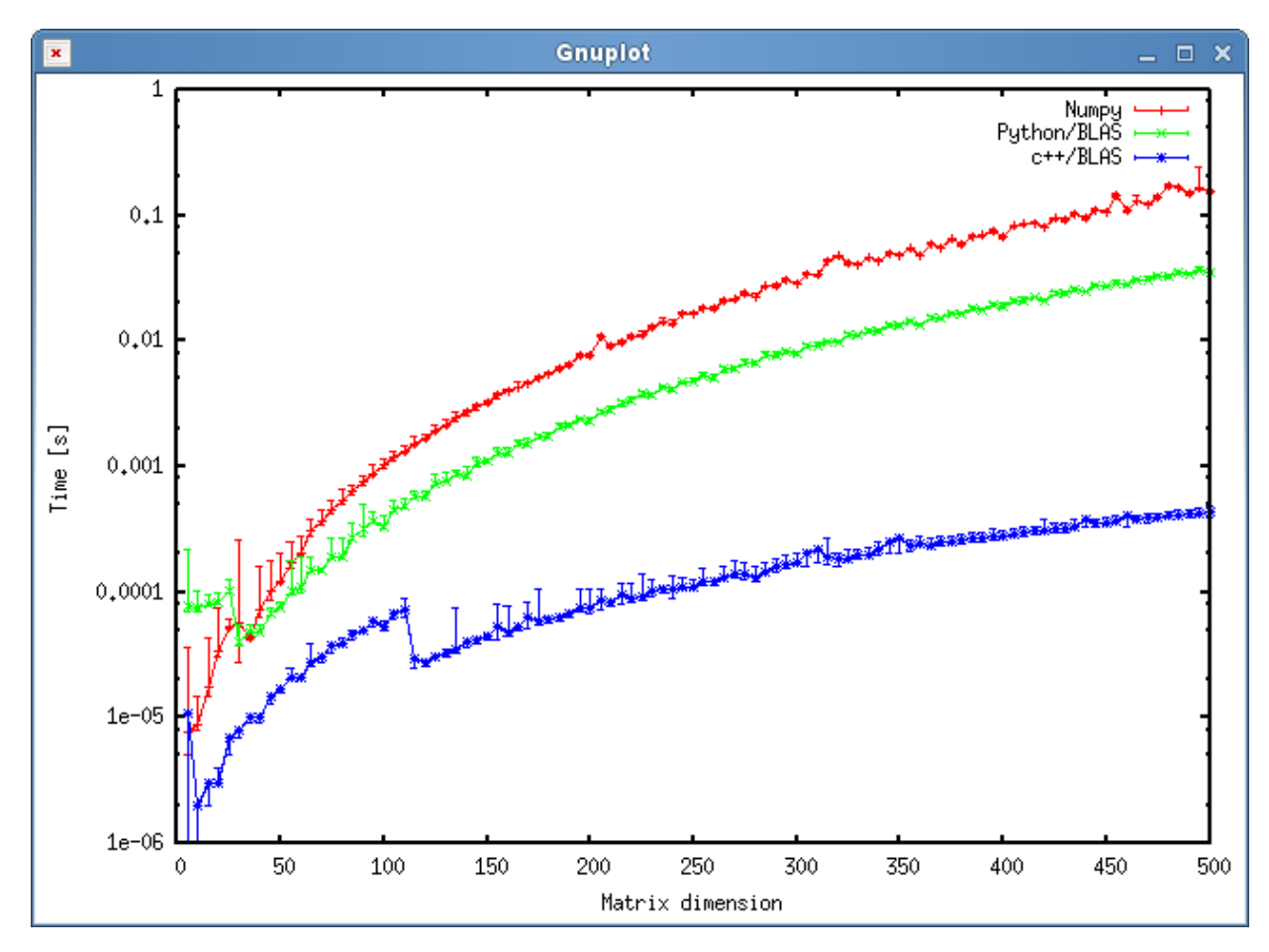

*Рисунок 2.0.1.1 Порівняння швидкості множення матриць на Python, C++ та Numpy<sup>6</sup>*

Я обрав Python як основну мову через умови, зазначені в пунктах 5,6 та 7 в перевагах цієї мови.

Однією з найголовніших умов мого застосунку є модульність, можливість, за потреби, під'єднати API та програмні модулі для додаткового аналізу робіт, а також, потенційно, можливість впровадити машинне навчання для виявлення найоптимальніших параметрів, таких як "m" та "e" з додатку "A" до цієї роботи. Саме тому ці 3 переваги, разом із бібліотекою Matplotlib7 для переважили недоліки.

<sup>6</sup> NumPy - це бібліотека для мови програмування Python, яка підтримує великі багатовимірні масиви та матриці, а також велику колекцію математичних функцій високого рівня для роботи над цими масивами. <sup>7</sup> Matplotlib - це бібліотека графіків для мови програмування Python та її чисельного розширення з математики NumPy.

## <span id="page-15-0"></span>2.2 СТЕК ЗАСТОСУНКУ

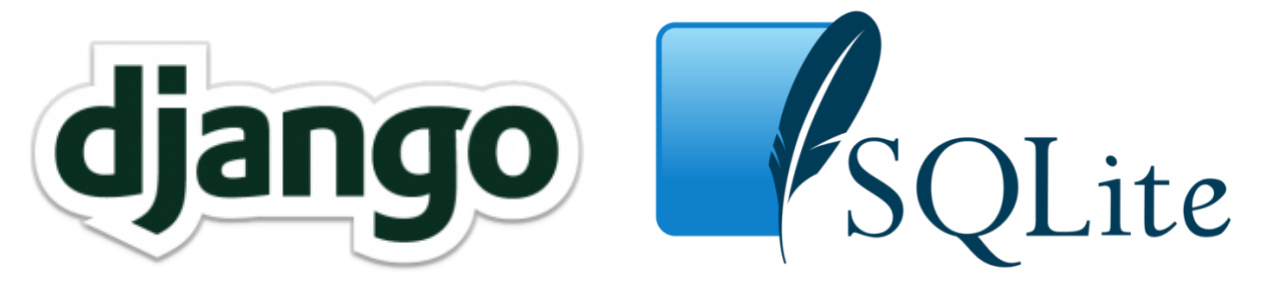

### <span id="page-15-1"></span>2.2.1 ВЕБ ЧАСТИНА – Django

Основну частину проекту займає веб застосунок написаний на мові Python за допомогою фреймворку Django.

Django - це веб-фреймворк високого рівня для мови Python, який надає можливість швидкої розробки та має чистий, прагматичний дизайн.

Особливості Django:

- Django був розроблений, щоб допомогти розробникам перенести програми від концепції до завершення якнайшвидше.
- Django включає десятки додаткових додатків, які можна використовувати для вирішення загальних завдань веб-розробки. Django піклується про автентифікацію користувачів, адміністрування вмісту, карти сайтів, RSSканали та багато інших завдань.
- Django допомагає розробникам уникнути багатьох поширених помилок у безпеці, таких як інжекція SQL, XSS, підробка веб-сайтів та підключення кліків. Його система аутентифікації користувачів забезпечує безпечний спосіб управління обліковими записами та паролями користувачів.
- Деякі з найбільш завантажених сайтів на планеті використовують здатність Джанго швидко та гнучко масштабуватись, щоб задовольнити найважчі вимоги з оптимізації балансування трафіку.
- Компанії, організації та уряди використовували Django для побудови широкого спектру речей - від систем управління контентом та соціальних мереж до наукових обчислювальних платформ.

#### <span id="page-16-0"></span>2.2.2 БАЗА ДАНИХ – SQLite

SQLite - це система управління реляційними базами даних, що міститься в бібліотеці С. На відміну від багатьох інших систем управління базами даних, SQLite не є двигуном бази даних клієнт-сервер. Скоріше, вона вбудована в кінцеву програму. SQLite має прив'язку до багатьох мов програмування. Це, мабуть, найбільш широко використовуваний двигун бази даних, оскільки його сьогодні використовують декілька широко розповсюджених браузерів, операційних систем та вбудованих систем (таких як мобільні телефони).

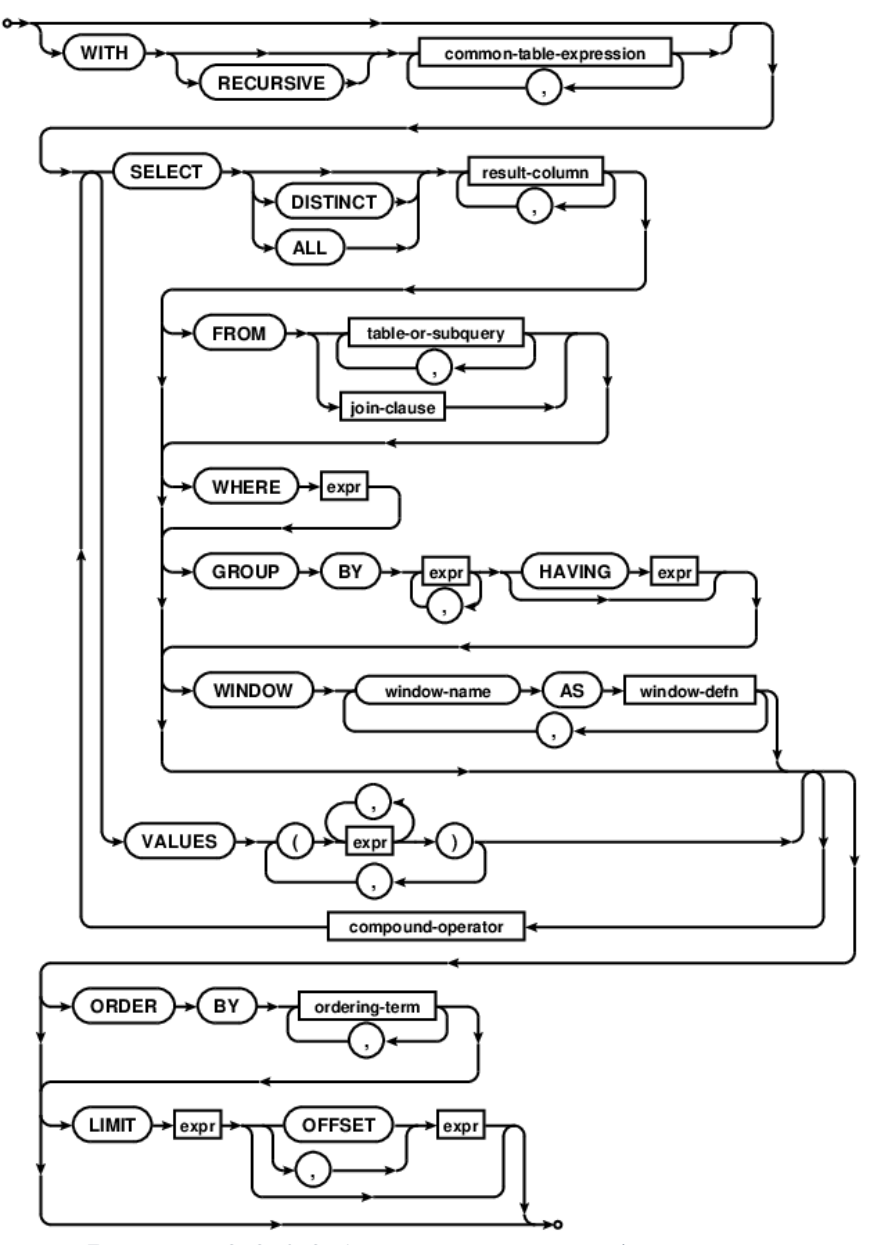

*Рисунок 2.2.0.2.1 синтаксис SQL для SQLite* 

### <span id="page-17-0"></span>2.3 ДОПОМІЖНІ БІБЛІОТЕКИ/МОДУЛІ

#### <span id="page-17-1"></span>2.3.1 Difflib [3]

Ця бібліотека надає класи та функції для порівняння послідовностей (в тому числі текстових). Вона може бути використана, наприклад, для порівняння файлів, і може показувати різницю в різних форматах, включаючи HTML та уніфікований diff8. Бібліотека може порівняти пари послідовностей будь-якого типу, якщо елементи послідовності є хешованими.

Основний алгоритм є доповненням до алгоритму, опублікованого в кінці 1980-х Раткліффом та Обершельпом під назвою "узгодження гештальтного шаблону". Алгоритм знаходить найдовший суміжний збіг послідовностей, який не містить «сміття», наприклад, порожні рядки або пробіли.

(Поводження зі сміттям - це розширення до алгоритму Раткліффа та Обершельпа.) Та ж сама ідея потім застосовується рекурсивно до фрагментів послідовностей ліворуч та праворуч від відповідного підпорядкування.

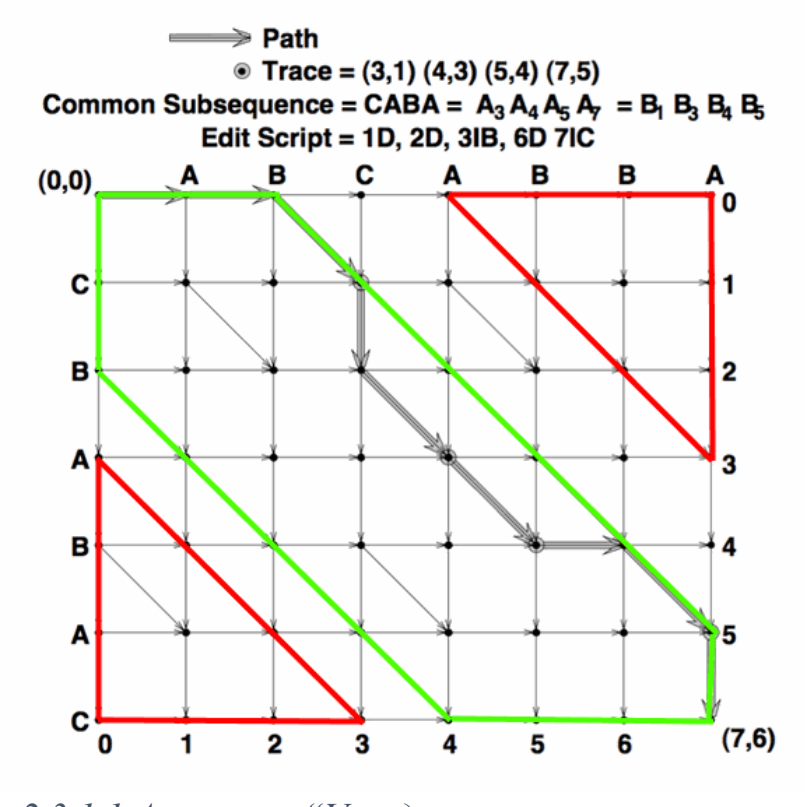

*Рисунок 2.3.1.1 Алгоритм "Узгодження гештальтного шаблону"*

<sup>8</sup> Уніфікований diff (або diff уніфікований формат, уніфікований контекст diff, unidiff) - це формат diff, який зазвичай використовується для файлів патчів.

## <span id="page-18-0"></span>2.3.2 PYFTPDLIB [4]

Pyftpdlib - це бібліотека високого рівня, яка дозволяє легко писати асинхронні портативні FTP-сервери за допомогою мови Python.

Оскільки роботи авторів для розподілу та перевірки надходять у формі файлів – доцільне застосування FTP протоколу, як одного зі шлюзів, котрим автори можуть надсилати роботи.

FTP ("Протокол передачі файлів") – це стандартний мережевий протокол, який використовується для передачі комп'ютерних файлів між клієнтом і сервером в комп'ютерній мережі. FTP побудований на архітектурі моделі клієнт-сервер, використовуючи окремі з'єднання управління та даних між клієнтом і сервером. Хочу зауважити, що, хоч, FTP шлюз наявний в системі, для більшої зручності основним є шлюз веб застосунку, який працює на HTTP.

## <span id="page-18-1"></span>2.3.3 Matplotlib [5]

Matplotlib - це бібліотека графіків для мови програмування Python. Цю бібліотеку я застосував для аналізу та візуалізації результатів моєї роботи.

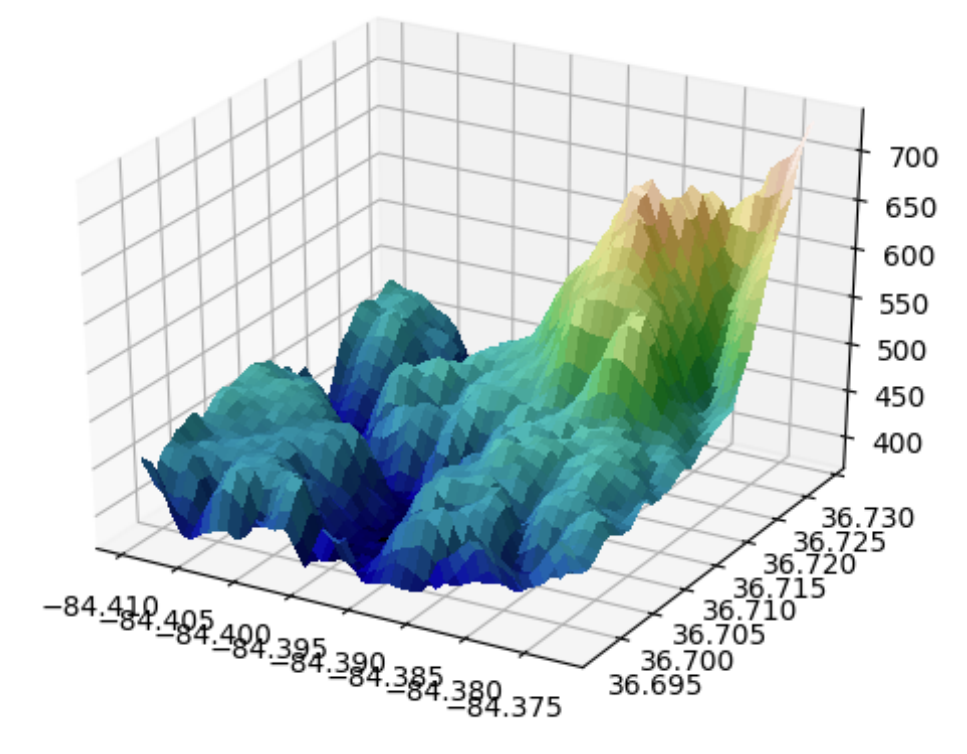

*Рисунок 2.3.0.3.1 Приклад 3-D візуалізації*

## <span id="page-19-0"></span>2.3.4 SMTPLIB [6]

Модуль smtplib визначає об'єкт сеансу SMTP-клієнта, який може використовуватися для надсилання пошти на будь-яку Інтернет-машину з демоном SMTP або ESMTP.

Цей модуль використовується для сповіщення клієнтів, а також, задля можливого надсилання файлів для перевірки за відсутності доступу до інших протоколів (HTTP, FTP), або як ще один *вихідний* шлюз.

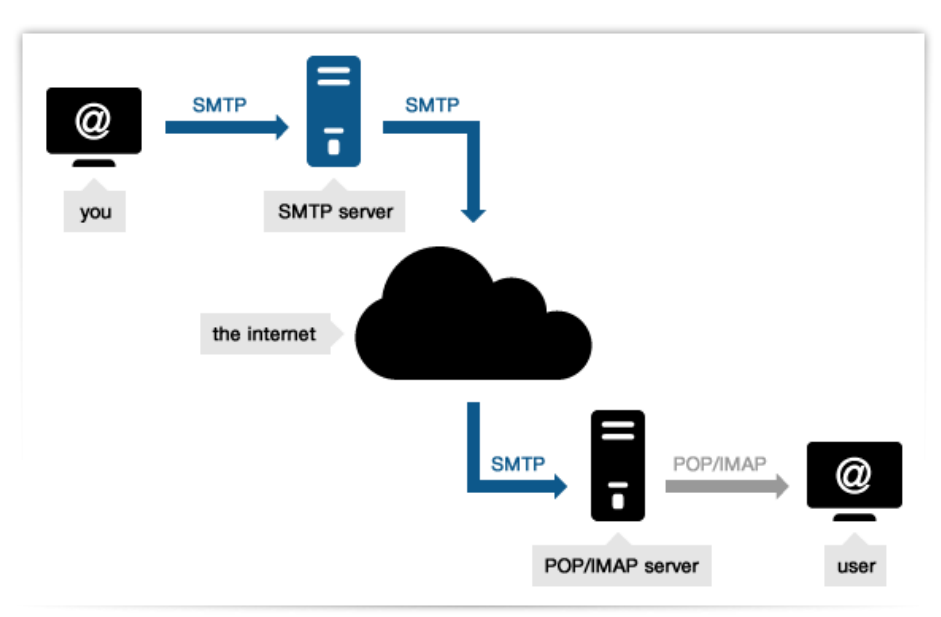

*Рисунок 2.3.0.4.1 Життєвий цикл пакету SMTP*

## <span id="page-19-1"></span>2.3.5 LANGUAGETOOL [7]

Languagetool - це програма з відкритим вихідним кодом та API для перевірки граматики.

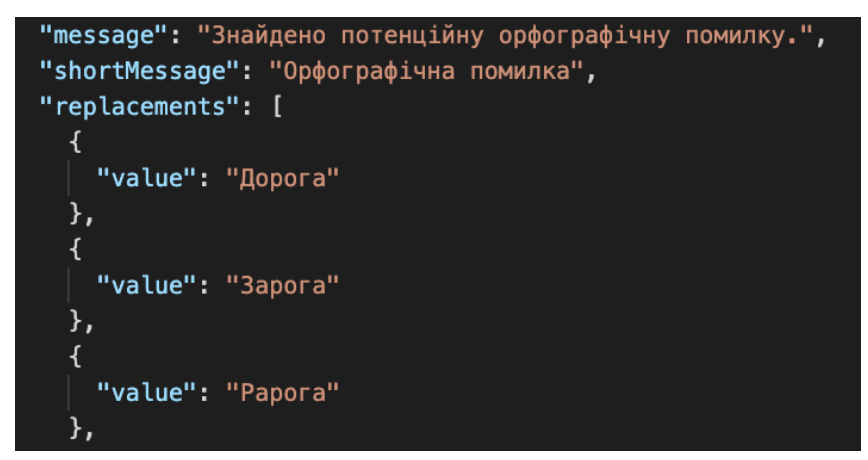

*Рисунок 2.3.5.1 Приклад відповіді API для слова "Дарога" (Через "а")*

## <span id="page-20-1"></span><span id="page-20-0"></span>3.1 СТРУКТУРА ЗАСТОСУНКУ

#### <span id="page-20-2"></span>3.1.1 БАЗА ДАНИХ

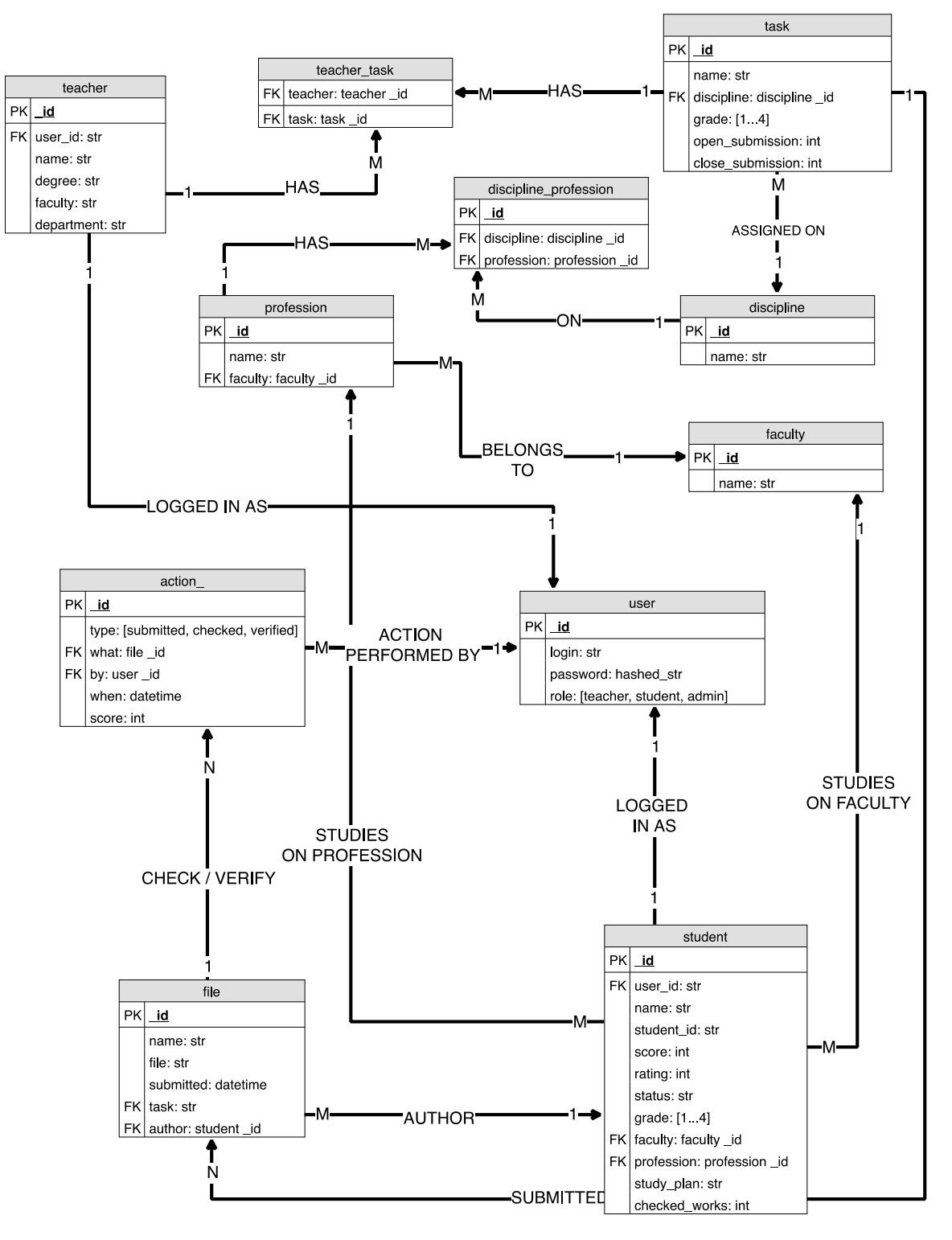

*Рисунок 3.1.1.0.1 ER-модель бази даних*

- <span id="page-21-0"></span>1 Блок з класами, що не залежать від веб застосунку:
- 1.1 Comparator знаходить відмінності між файлами
- 1.2 GrammarCheckAPI надсилає текст файлу для перевірки на граматику.
- 1.3 ProbabilityCalc вираховує вирогідності, що автор стане рецензентом, та, що робота може бути перевірена іншим автором.
- 1.4 SQL\_DB створює та заповнює базу даних
- 1.5 Sql\_util SQL скрипти
- 1.6 Util параметри для системи, та вспоміжні функції
- 2 Блок templates веб-сторінки клієнта.
- 3 Частина структури фреймворку Django: класи для створення DTO об'єктів, маппінг URLадрес до обробників, самі обробники, тести та головний класс, що все контролює.

- 4 Директорія, де зберігаються надіслані файли
- 4.1 HTTP для файлів з веб застосунку
- 4.2 Інші для групування файлів надісланих через FTP

| $\angle$ _pycache_                                    |
|-------------------------------------------------------|
| $\times$ HTTP                                         |
| $>$ HTTP                                              |
| $\vee$ server                                         |
|                                                       |
| $\,>$ __pycache_<br>$\scriptstyle\mathtt{<}$ external |
|                                                       |
| $\rightarrow$ __pycache__                             |
| <b>←</b> Comparator.py                                |
| <b>֎</b> GrammarCheckAPI.py                           |
| ₹ ProbabilityCalc.py                                  |
| e SQL_DB.py                                           |
| e sql_util.py                                         |
| දී util.py                                            |
| $>$ migrations                                        |
| $\ge$ templates                                       |
| そ _init_.py                                           |
| e admin.py                                            |
| $\bullet$ apps.py                                     |
| <b>දි</b> models.py                                   |
| <b>එ</b> tests.py                                     |
| දි urls.py                                            |
| ද util.py                                             |
| ද views.py                                            |
| <b>ு</b> manage.py                                    |
| $\scriptstyle\mathtt{\sim}$ received_files            |
| $>$ HTTP                                              |
| $>$ other                                             |
| $>$ students                                          |
| $\ge$ teachers                                        |
|                                                       |

*Рисунок 3.1.2.1 HTTP сервер* 

- 1 DB База даних SQLite
- 2 FileFetcher клас, що приймає файли по протоколу FTP
- 3 FileSender клас, що відправляє дані по протоколу SMTP

| $\equiv$ DB.db             |  |
|----------------------------|--|
| e DBManager.py             |  |
| 춘 FileFetcher.py           |  |
| <b>&amp; FileSender.py</b> |  |

*Рисунок 3.1.2.2 FTP, SMTP та база даних* 

# <span id="page-22-0"></span>3.2 РОБОЧИЙ ПРОЦЕС

## <span id="page-22-1"></span>3.2.1 НАДСИЛАННЯ НА ПЕРЕВІРКУ

- 1 Автор авторизується на клієнті сайту та потрапляє на сторінку для • Home відправлення роботи на перевірку
- 2 Файл асоціюється із автором, перевіряється на граматичні [та плагіат] помилки, та зберігається у базу даних зі "станом" "submitted" (поданий для перевірки)
- 3 Також для відправлення файлів можна використовувати FTP клієт, наприклад FileZilla. Файли

 $login$ submitted to check checked submit  $logout$ admin **Submit File** Choose file No file chosen Send

*Рисунок 3.2.1.1 Надсиланяґня файлу для перевірки* 

надіслані до віддаленого репозиторію одразу копіюються до бази даних та до іншої, прихованої репозиторії

| 뿊<br>图有百里<br>$\mathbf{G}$ is $\mathbf{G}$ is $\mathbf{G}$                                                                                                    | ftp://submitter@localhost:2121 - FileZilla<br>$\mathbf{E} \circ \mathbf{C}$                                                                                                    |                                                              |
|----------------------------------------------------------------------------------------------------|----------------------------------------------------------------------------------------------------|--------------------------------------------------------------|
| Host<br>localhost<br>Username: submitter<br><b><i><u><u><u>Uturnu</u></u></u></i></b><br>Connecting to [::1]:2121<br>Status:<br>Connection established, waiting for welcome message<br>Status:<br>Insecure server, it does not support FTP over TLS.<br>Status:<br>Logged in<br>Status:<br>Starting upload of /Users/mp/Desktop/kill.sh<br>Status:<br>File transfer successful, transferred 62 bytes in 1 second<br>Status:<br>Retrieving directory listing of "/"<br>Status:<br>Directory listing of "/" successful<br>Status: | Quickconnect<br>Port<br>2121<br>Password:<br>$\overline{\phantom{a}}$                                                                                                    |                                                              |
| Local site: /Users/Guest/<br>Filename $\wedge$<br>Filesize Filetype<br>■…<br>Desktop<br>Directory                                                                                                    | $\vee$<br>Remote site: /<br>Last modified<br>$\rightarrow$ /<br>05/13/18 00:01:59                                                                                                    |                                                              |
| Documents<br>Directory<br>Downloads<br>Directory<br>Library<br>Directory<br>Movies<br><b>Directory</b><br><b>Music</b><br>Directory<br><b>Pictures</b><br>Directory<br>Public<br>Directory<br>.CFUserTextEncoding<br>3 File<br>.localized<br>0 File                                                                                                    | 05/13/18 00:01:59<br>Filename $\wedge$<br>Filesize Filetype<br>Last modified<br>Permissions<br>05/13/18 00:01:59<br>$\ddot{\phantom{0}}$<br>05/13/18 00:01:59<br>.DS Store<br>6148 File<br>03/29/20 10: w (0o644)<br>05/13/18 00:01:59<br>12931.KB11315197.txt<br>1253 Visual Stu 03/29/20 00: w (0o644)<br>05/13/18 00:01:59<br>13931.KB11315120.txt<br>1253 Visual Stu., 03/29/20 00:, w (0o644)<br>05/13/18 00:01:59<br>13931.KB11315150.txt<br>1253 Visual Stu., 03/29/20 00: w (0o644)<br>05/13/18 00:01:59<br>13931.KB11315180.txt<br>1253 Visual Stu 03/29/20 00: w (0o644)<br>05/13/18 00:01:59<br>13931.KB11315197.txt<br>99 Visual Stu 03/29/20 00: w (0o644)<br>05/13/18 00:02:00<br>kill.sh<br>59 Shell Scri 04/14/20 23: w (0o644) | Owne<br>5012<br>5012<br>5012<br>5012<br>5012<br>5012<br>5012 |

*Рисунок 3.0.2.1.2 Інтерфейс FTP клієнта – FileZilla*

- <span id="page-24-0"></span>1. За командою експерта "assign" (призначити) – роботи зі статусом "поданий для перевірки" призначаються для перевірки рецензентам зі статусом "доступний" з такими умовами:
	- 1.1. Рецензент не може перевіряти свою роботу
	- 1.2. Рецензенти призначаються відповідно рейтингу автора: автор з більшим рейтингом – відповідно отримає рецензента з більшим рейтингом

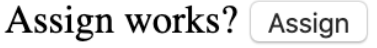

Nothing to check yet.

*Рисунок 3.2.2.1 Призначити роботи для перевірки*

- 1.3. Автор з низьким рейтингом більш сприятливий до перевірки рецензентом ніж експертом
- 2. Призначені роботи з'являються в облікових записах рецензентів у категорії "перевірити", та, за потреби, надсилаються поштою.
- 3. Роботи не призначені рецензентам відправляються на перевірку одразу експертам.
- 4. Роботи можна завантажити, а після перевірки – надіслати перевірену файл у поле для відповідної роботи
- 5. Також можна виставити

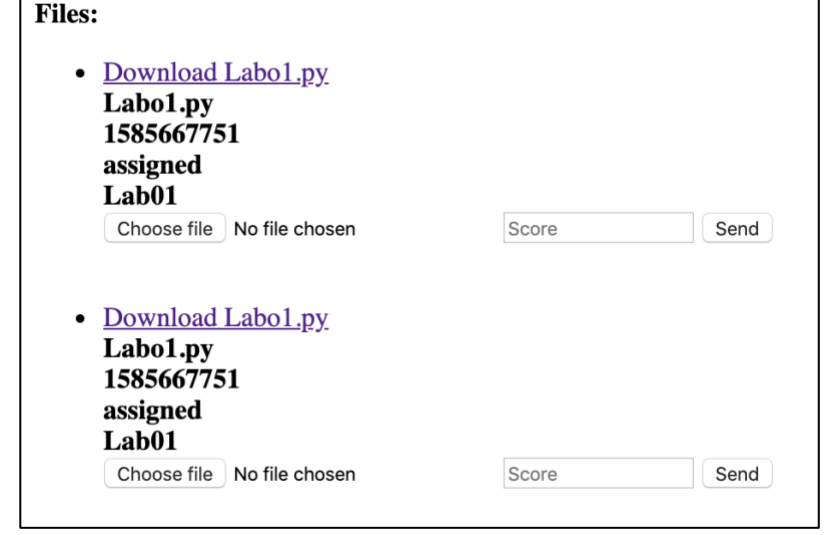

*Рисунок 3.0.3.2.2 Роботи які треба перевірити*

запропонований бал за роботу, який буде враховано при калібруванні рейтингу автора та рецензента

## <span id="page-25-0"></span>3.2.3 ПОРІВНЯННЯ ВИХІДНОЇ ТА ПЕРЕВІРОНОЇ РОБІТ

- 1. Перевірений файл додатково перевіряється на помилки за допомогою API languagetool.org [7]
- 2. Вихідний та перевірений файли порівнюються за допомогою бібліотеки difflib [3], яка знаходить послідовність дій, які потрібно виконати над початковим файлом щоб з нього отримати перевірений.

| $[{'replacements': [{'value': 'Lore'}}],$       |
|-------------------------------------------------|
|                                                 |
| {'value': 'Loren'},                             |
| ${\mathcal{U}}$ value': 'Orem'},                |
| ${'value': 'Lo rem'}$ ,                         |
| ${'value': 'Lore m'}$ ,                         |
| 'sentence': 'Lorem ipsum dolor sit amet consec  |
| 'shortMessage': 'Spelling mistake'},            |
| {'replacements': [{'shortDescription': 'amount' |
| ${ 'value': 'issue'}$ ,                         |
| $\{ 'value': 'plum' \},$                        |
| $\{ 'value': 'opium' \},$                       |
| $\{ 'value': 'IPS' \},$                         |
| $\{ 'value': 'PSM' \},$                         |
| $\{ 'value': 'PSU' \},$                         |
| ${\text{ 'value': 'IPSA'}},$                    |
| {'value': 'Epsom'},                             |
| ${'value': 'gypsum'}$ ,                         |
|                                                 |
| 'sentence': 'Lorem ipsum dolor sit amet consec  |
| 'shortMessage': 'Spelling mistake'},            |

*Рисунок 3.2.3.1 Відповідь API зі знайденими помилками*

Я використовував функцію *get\_opcodes()*

Ця функція повертає список з 5-ти кортежів, що описують, як перетворити послідовність а на послідовність b.

Кожен кортеж має форму (назва перетворення, i1, i2, j1, j2). Перший кортеж має i1 == j1 == 0, а інші кортежі мають i1, рівний i2 від попереднього кортежу, і, таким же чином, j1 дорівнює попередньому j2. Цю функцію я застосовував для порівняння вхідної роботи та перевіреної автором-рецензентом, для ідентифікації виконаних перетворень (виправлень). Для кожного перетворення задаються коефіцієнти, що надалі визначають оцінку, якою система оцінює автора (додатково до оцінки рецензента).

```
\gg a = "qabxcd"
\gg b = "abycdf"
>> s = SequenceMatcher(None, a, b)
>>> for tag, il, i2, j1, j2 in s.get_opcodes():
                  a[{}};{\}: {} ] --> b[{}: {} ] {!r:>8} --> {!r}'.format(
\ldots print('{:7}
          \sim 100delete
       a[0:1] --> b[0:0]
equal a[1:3] --> b[0:2]
                             x' - \rightarrow 'y'replace a[3:4] --> b[2:3]
                            'cd' --> 'cd'
equal
        a[4:6] --> b[3:5]
                             insert
        a[6:6] --> b[5:6]
```
*Рисунок 3.2.3.2 Приклад порівняння двох текстових послідовностей*

- 3. Враховуючи частку та природу виправлень система пропонує свою оцінку за роботу автора, базуючись на заданих параметрах для кожного з виправлень.
- 4. Отримані помилки та послідовність дій зберігаються разом з перевіреним файлом в базі даних в табличці actions
- 5. Також виставляється

пропонована

рецензентом оцінка, а

оцінка системи, що

базується на різниці між

фалами записується разом

із отриманими помилками та послідовністю дій

6. Перевіреному файлу встановлюється стан "checked" (перевірений), цей файл з'являється в історії перевірок рецензента та файл стає доступним для подальшої верифікації експертом

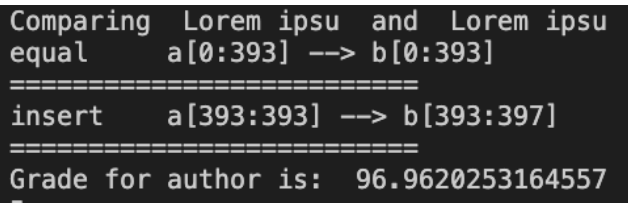

*Рисунок 3.2.3.2 Виправлення та запропонована оцінка автору*

**COMPARISON RESULTS:** {grade: 96.9620253164557, diff\_seq\_matcher: equal a[0:393] --> b[0:393]  $-\{ninsert a [393:393] \rightarrow b [393:397]\}$  $\ln$ 

**GRAMMAR RESULTS:** 

[{sentence: Lorem ipsum dolor sit amet consectetur adipisicing elit.; replacements: [{value: Lore}, {value: Loren}, {value: Orem}, {value: Lo rem}, {value: Lore m}], shortMessage: Spelling mistake}, {sentence: Lorem ipsum dolor sit amet consectetur adipisicing elit.; replacements: [{value: sum; shortDescription: amount}, {value: issue}, {value: plum}, {value: opium}, {value: IPS}, {value: PSM}, {value: PSU}, {value: IPSA}, {value: Epsom}, {value: gypsum}], shortMessage: Spelling mistake}, {sentence: Lorem ipsum dolor sit amet consectetur adipisicing elit.; replacements: [{value: met}, {value: Ames}, {value: AET}, {value: amt}, {value: AME}, {value: Amen}, {value: amen}, {value: AMST}, {value: abet}, {value: Mamet}], shortMessage: Spelling mistake}, {sentence: Lorem ipsum dolor sit

*Рисунок 3.2.3.3 Інформація* 

*про конкретну перевірку*

**Files:** 

• Download Labo1.py Labo1.py 1585667751 assigned Lab01

*Рисунок 3.2.3.4 Перевірений файл*

#### <span id="page-27-0"></span>3.2.4 ВЕРИФІКАЦІЯ ЕКСПЕРТОМ

- 1. На цьому етапі система випадково обирає рецензентів для перевірки за принципом: чим нижчий рейтинг рецензента – тим більш вирогідно, що він буде верифікований експертом.
- 2. Після перевірки експертом 3 файли: початковий, рецензований та верифікований порівнюються між собою та відбувається калібрування рейтингів автора та рецензента:
	- a) Варіант **рецензента** виявився ближчим до варіанту експерта ніж автор **рейтинг рецензента** збільшується, а автору виставляється остаточна оцінка – середнє, зважене оцінок системи, рецензента, та різниці між варіантом експерта.
	- b) Варіант **автора** виявився ближчим до варіанту експерта ніж рецензент **рейтинг автора** збільшується, а автору виставляється остаточна оцінка – середнє, зважене оцінок системи, та варіантом експерта.
- 3. Відкалібровані рейтинги оновлюються у базі даних
- 4. Рецензент знову переходить у режим "доступний" (для рецензування)

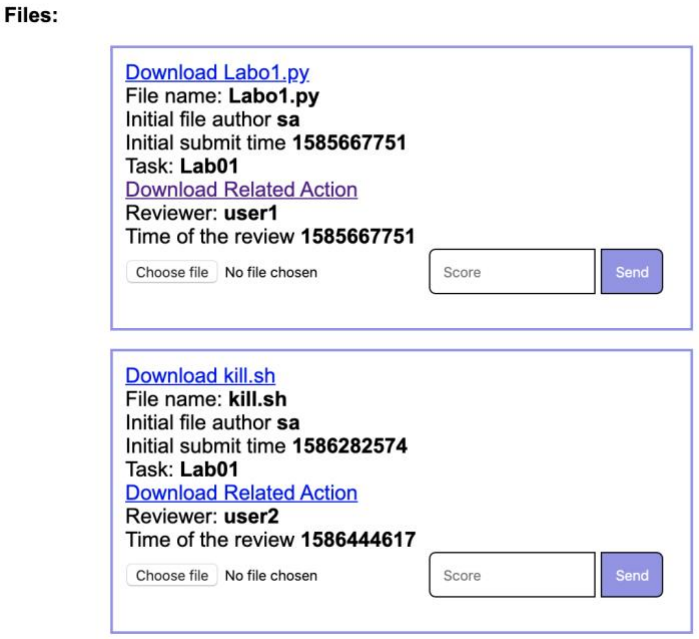

*Рисунок 3.2.3.5 Файли для верифікації експертом (можливо завантажити початковий файл та його перевірку експертом)*

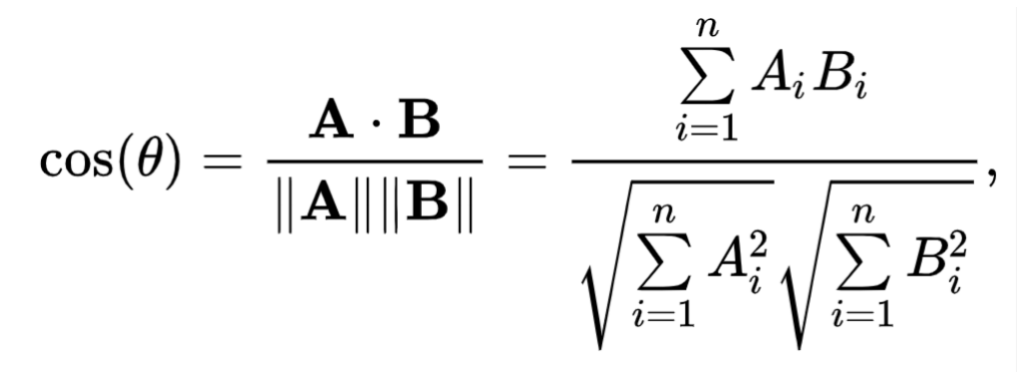

*Рисунок 3.2.3.6 Формула косинусної міри схожості*

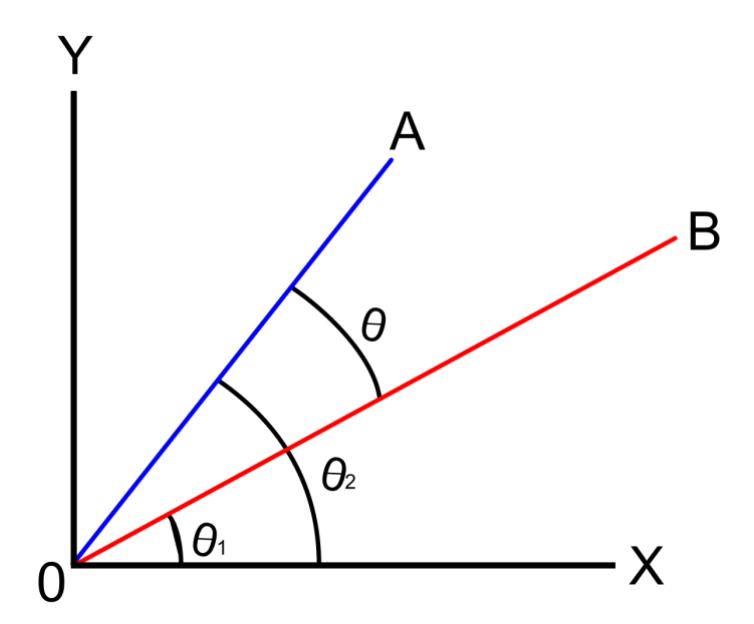

*Рисунок 3.2.3.7 Варіанти автора (X), рецензента (B) та експерта(A) у вигляді векторів*

На малюнку 3.2.3.6 зображено варіант, коли варіант **рецензента** виявився ближчим до варіанту експерта ніж автор.

В цьому випадку система збільшує рейтинг рецензента наступним чином:

- 1. Вираховується зворотня відстань (кут) між А та В ( 1 θ )
- 2. Вираховується відстань (кут) між В та X ( θ<sup>1</sup> )
- 3. Рейтинг множиться окремо на обидві змінні
- 4. І їх сумма додається до початкового рейтингу

#### <span id="page-29-0"></span>**Висновки**

У результаті виконання роботи я розробив програму (веб застосунок) для автоматичного збору файлів для перевірки робіт, перевірки робіт на та помилки системою та верифікації перевірених авторами робіт від експертів (викладачі, керівники), а також придумав декілька варіантів покращення застосунку:

- Під'єднати модуль з машинним навчанням, який буде знаходити ідеальний набір параметрів для розподілу та верифікації робіт
- Під'єднати систему перевірки на плагіат
- Контейнеризувати застосунок за допомогою docker
- Впровадити перевірку косинусною відстаню між файлами
- Видаляти "сміття" з файлів (коментарі до коду, тощо) та звіряти хеш суми файлу надісланого до системи та файлу для перевірки іншому автору
- Підключення системи контролю версій GIT замість таблиці "actions" в базі даних для більш зручного та раціонального збереження та контролю змін у файлах.
- Зробити безперервне призначення рецензентів роботам, замість призначення за командою експерта
- Переписати модулі для обчислення на C++ для пришвидшення застосунку

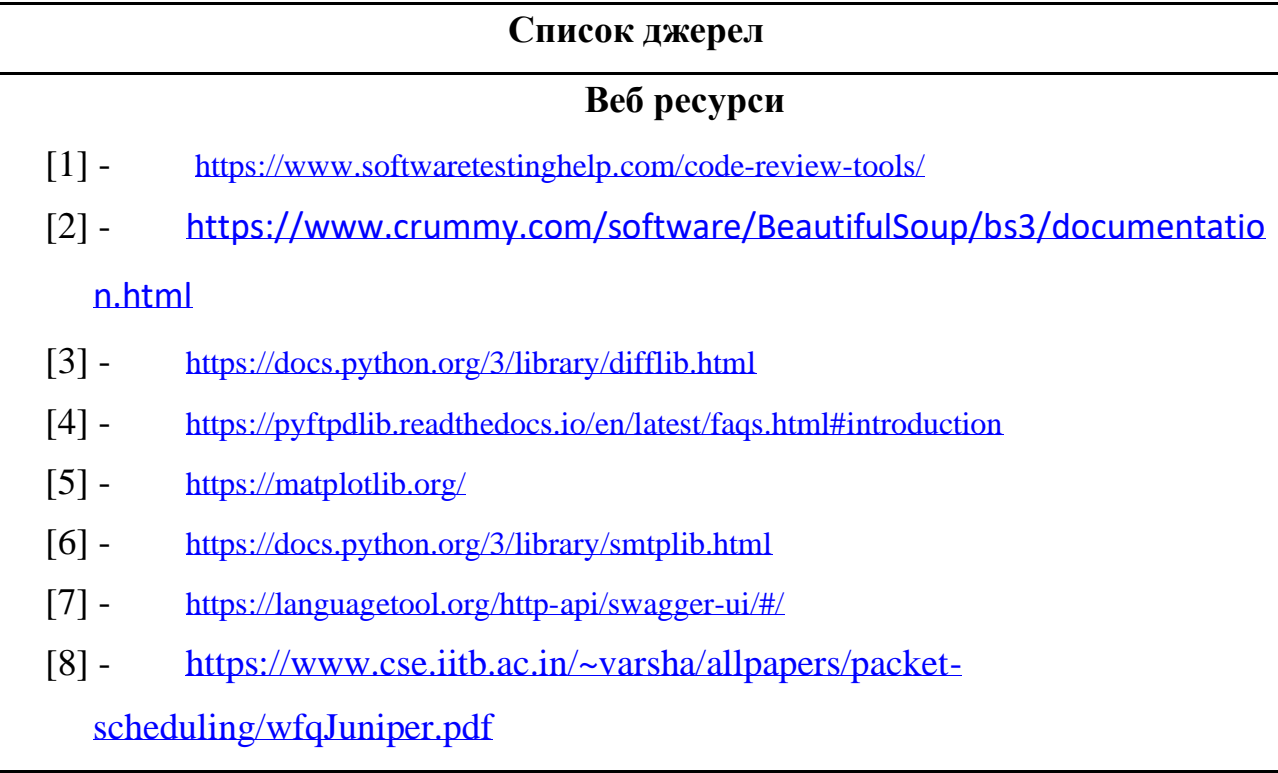

## **Додаток А**

## **Перелік прийнятих скорочень**

Типи користувачів

<span id="page-31-0"></span>*Автор* – автор роботи, яку перевіряє рецензент та/або експерт [студент, розробник]

*Рецензент* – автор, призначений системою, що перевіряє іншого автора, та може бути верифікований (не може перевіряти свою роботу) [студент,

розробник]

Експерт – користувач з авторитетною думкою, з правом остаточного вердикту [викладач, керівнк тезнічного відділу розробки]

Умовні класифікація робіт

A – всі роботи надані для аналізу

Ā– всі роботи, що попередньо аналізовані автоматично (п.2)

n – частка робіт обраних для перевірки іншими авторами

 $N = (\bar{A}^*n) - \text{poform}$  перевірені іншими авторами

 $\tilde{N}$  – всі роботи перевірені іншими авторами, проаналізовані автоматично (п.4)

 $e = (1-n)$  – частка робіт обраних для перевірки експертами

E = (1-N) – роботи обрані для перевірки експертами

m – частка перевірених робіт, що буди обрані для верифікації експертами

 $M = (\tilde{N}^*m)$  – роботи обрані для повторної перевірки експертами

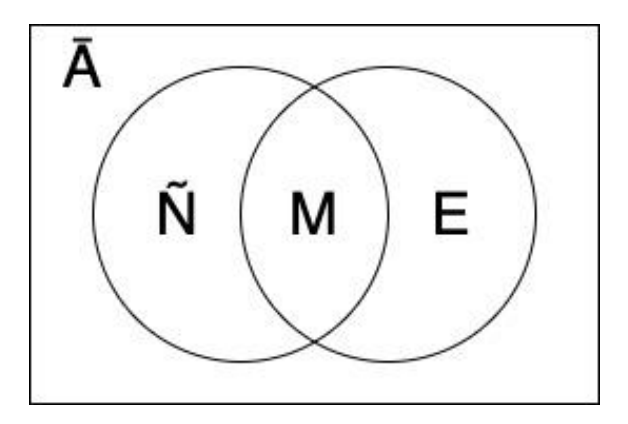

*Рисунок 0.4 Множини робіт за типом перевірки*

# **Додаток Б**

# Інші скорочення

- <span id="page-32-0"></span>DTO – Data Transfer Object
- FTP File Transfer Protocol
- SMTP Simple Mail Transfer Protocol

#### **Додаток В**

```
Процес обрання рецензентів та робіт для рецензії
   А також робіт для верифікації експертами
```

```
import sys
from server.external.util import constants
import numpy as np
from server.external.SOL DB import DB
from server.external.sql_util import files_to_check_select_sql, 
available students select sql
from pprint import pprint
def choose ntcf(files, ntcf amount, key=lambda x: x["author id"]):
    if len(files) \leq 1:
         return []
    np\_probabilities = [x["author\_prob"] for x in files]ntcf = np_unique(files, np_probabilities, ntcf_amount, key=key)
     return ntcf
def choose verify ntcp(actions):
    # actions = adptor(actions dict)
    verify amount = int(len(actions) * constants["verify ntcp percent"])
    one percent checker = one percent(actions, True)
    add prob to be reviewed(actions, one percent checker)
    ntcf = choose ntcf(actions, verify amount, lambda x: x['id"])
     return ntcf
def choose ntcf checkers(students, ntcf amount):
    np probabilities = [x]"reviewer prob"] for x in students]
    # choose <ntcf amount> of files with each file probability <probabilities>
     def key(x): return x["id"]
    ntcf = np_unique(students, np_probabilities, ntcf_amount, key=key)
     return ntcf
def np_unique(items, np_probabilities, amount, max_depth=100, key=lambda x: x):
     if len(items) == amount:
         return items
    chosen = np.random-choice(items, amount, p = np probabilities)unique\_items = set(list(map(key, chosen)))while len(unique_items) != len(chosen) and max_depth > 0:
        chosen = np.random.choice(items, amount, p=np probabilities)
        unique\_items = set(list(map(key, chosen)))max depth - = 1if max depth \leq 0:
         return []
```

```
def get reviewer prob(stud rating, one percent val):
     stud_prob = stud_rating / (100 * one_percent_val)
     return stud_prob
def get author prob(stud rating, one percent val):
     stud_prob = (100 - stud_rating) / (100 * one_percent_val)
     return stud_prob
def assoc checkers ntcf(ntcf, ntcf checkers):
    result = \{\} if len(ntcf) != len(ntcf_checkers):
         print("Incompatible checkers length and author files length")
         return {}
    if len(ntcf) \leq 1:
         print("Guarantied self-check")
         return {}
     sorted_ntcf = sorted(ntcf, key=lambda x: x["rating"])
    sorted checkers = sorted(ntcf checkers, key=lambda x: x["rating"])
     checkers_ids = list(map(lambda x: x["id"], sorted_checkers))
     result = dict(zip(checkers_ids, sorted_ntcf))
     self_check = False
     while True:
         for k, v in result.items():
            if k == v['author id']:
                 self_check = True
                 break
         if self_check:
            checkers ids = checkers ids[1:] + checkers ids[:1]
            result = dict(zip(checkersids, sorted ntcf))self check = False
         else:
             break
     return result
def add prob to be reviewed(files, one percent author):
     for file in files:
         probability = get_author_prob(file["rating"], one_percent_author)
         file["author_prob"] = probability
```
return chosen

```
def add prob to review(students, one percent author):
     for student in students:
```

```
probability = get reviewer prob(student["rating"], one percent author)
         student["reviewer_prob"] = probability
def one_percent(items, inverse=False):
     if inverse:
         return sum([100 - v["rating"] for v in items]) / 100
     else:
         return sum([x["rating"] for x in items]) / 100
def get_ntcf_amount(items):
    return int(len(items) * constants["student check margin"])
def adptor(dictionary):
    result = \lceil]
     for k, v in dictionary.items():
        v['checker id"] = k result.append(v)
     return result
def checker_assign(student_check):
     adapted = adptor(student_check)
     one_percent_author = one_percent(adapted, True)
     add_prob_to_be_reviewed(adapted, one_percent_author)
     np_probabilities = [x["author_prob"] for x in adapted]
    ntcf amount = get ntcf amount(adapted)
     def key(x): return x["id"]
    tcc = np_unique(adapted, np_probabilities, ntcf_amount, key=key)
     return tcc
def main(files={}, students={}):
 """
     Assignes margin of in put files to be reviewed by other available students.
     @params:
         :param files: Files, eligible for check: dict
         :param students: Available students to check
         : return: {"reviewed_by_students": {who: what}, "reviewed_by_teachers": []}
    "" "" ""
     if not (files or students):
        dbo = DB() if not files:
```

```
files = dbo.run query(files to check select sql)
     if not students:
         students = dbo.run_query(available_students_select_sql)
     print("\nAll files to be checked: {}".format([x["name"] for x in files]))
     print("\nAll available students: {}\n".format(
         [x["user_id"] for x in students]))
   ntcf amount = get ntcf amount(files)
   # probability that your work will be checked -> inverse ratings: ( 100 - rating
) /100
    one_percent_author = one_percent(files, True)
    add prob to be reviewed(files, one percent author)
    ntcf = choose ntcf(files, ntcf amount)
    one_percent_reviewer = one_percent(students)
     # probability that you will check
    add prob to review(students, one percent reviewer)
     ntcf_checkers = choose_ntcf_checkers(students, ntcf_amount)
     # print("These students:\n{}".format(ntcf_checkers))
     reviewer_file = assoc_checkers_ntcf(ntcf, ntcf_checkers)
     pprint("Reviewer and task that he will check: {}".format(reviewer_file))
    teacher file = [x for x in files if x not in ntcf]
     return {"student_check": reviewer_file, "teacher_check": teacher_file}
```

```
if __name__ == '__main__": main()
```
### **Додаток Г**

#### Калібрація рейтингів

```
def get cosine(vec1, vec2):
intersection = set(vec1(keys()) & set(vec2(keys())numerator = sum([vec1[x] * vec2[x] for x in intersection])sum1 = sum([vec1[x] ** 2 for x in list(vec1.keys())])
    sum2 = sum([vec2[x] ** 2 for x in list(vec2.keys())])
    denominator = math.sqrt(sum1) * math.sqrt(sum2)
     if not denominator:
         return 0.0
     else:
         return float(numerator) / denominator
def text to vector(WORD, text):
    words = WORD.findall(text)
     return Counter(words)
def calibrate_rating(request, file_id, action_id):
   WORD = re.compile(r"\w+")expert file = str(request.FILES['myfile'].read().decode("utf-8"))
    submitted file = File.objects.get(id=file_id)initial file = str(submitted file.file) action = Action.objects.get(id=action_id)
     content_dict = json.loads(action.content)
    reviewer file = str( content dict["file"])
    reviewer = Student.objects.get(user=action.by field.id)
    author = Student.objects.get(user-submitted file.author id)author rating = float(author.rating)reviewer rating = float(reviewer.rating)expert vector = text to vector(WORD, expert file)
    author vector = text to vector(WORD, initial file)
    review vector = text to vector(WORD, reviewer file)
    expert author = get cosine(expert vector, author vector)
    expert review = get cosine(expert vector, review vector)
    author review = get cosine(author vector, review vector)
     print("expert_author: ", expert_author)
     print("expert_review: ", expert_review)
     print("author_review: ", author_review)
    if expert review > expert author:
        e r angle = expert author - expert review
        sigma = 1 - e r angle
```

```
sigma1 = author review
        reviewer_rating += ((reviewer_rating * sigma) +
                             (reviewer_rating * sigma1)) % 100
        author score = (int(content dict["COMPARISONRESULTS"]["grade"]) + 3*int(
             request.POST.get('score')) + int(action.score)) // 3
         reviewer.rating = reviewer_rating
         reviewer.save()
    elif expert review < expert author:
        author rating += (expert author * 10) % 100
         author_score = (int(content_dict["COMPARISON 
RESULTS"]["grade"]) + 3*int(
             request.POST.get('score'))) // 3
         author.rating = author_rating
         author.save()
    print("Author score for the assignment: ", author score)
     return author_score
```